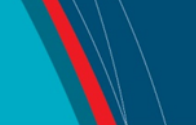

#### **NRC Publications Archive Archives des publications du CNRC**

#### **hygIRC 1-D: un outil de modélisation numérique des flux de chaleur et d'humidité dans les murs extérieurs**

Rousseau, M. Z.; Cornick, S. M.; Maref, W.

**NRC Publications Archive Record / Notice des Archives des publications du CNRC :** https://nrc-publications.canada.ca/eng/view/object/?id=9d997417-76b5-4c44-b6ba-f805da8e1130 https://publications-cnrc.canada.ca/fra/voir/objet/?id=9d997417-76b5-4c44-b6ba-f805da8e1130

READ THESE TERMS AND CONDITIONS CAREFULLY BEFORE USING THIS WEBSITE. https://nrc-publications.canada.ca/eng/copyright Access and use of this website and the material on it are subject to the Terms and Conditions set forth at

https://publications-cnrc.canada.ca/fra/droits L'accès à ce site Web et l'utilisation de son contenu sont assujettis aux conditions présentées dans le site LISEZ CES CONDITIONS ATTENTIVEMENT AVANT D'UTILISER CE SITE WEB.

**Questions?** Contact the NRC Publications Archive team at

PublicationsArchive-ArchivesPublications@nrc-cnrc.gc.ca. If you wish to email the authors directly, please see the first page of the publication for their contact information.

**Vous avez des questions?** Nous pouvons vous aider. Pour communiquer directement avec un auteur, consultez la première page de la revue dans laquelle son article a été publié afin de trouver ses coordonnées. Si vous n'arrivez pas à les repérer, communiquez avec nous à PublicationsArchive-ArchivesPublications@nrc-cnrc.gc.ca.

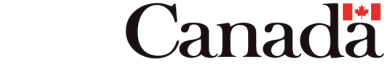

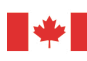

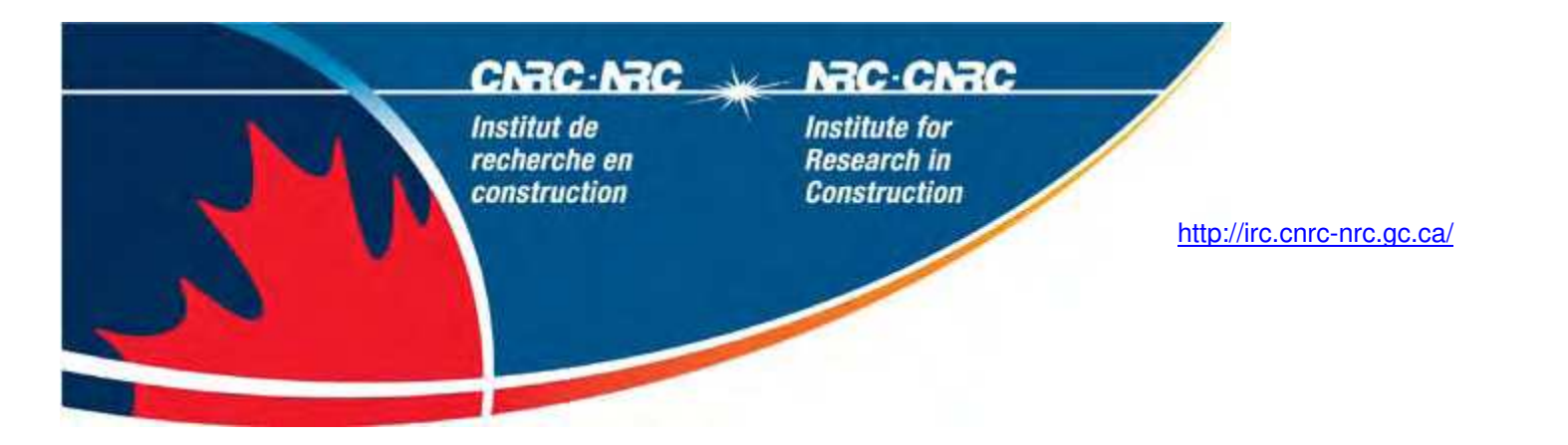

### **hygIRC 1-D : un outil de modélisation numérique des flux de chaleur et d'humidité dans les murs extérieurs**

#### **IRC-ORAL-833**

Rousseau, M.; Cornick, S.; Maref, W.

Une version de ce document se trouve dans / A version of this document is published in: Conseil de l'enveloppe du bâtiment du Québec, Montreal, Sept. 26, 2007, pp. 1-22

Les renseignements dans ce document sont protégés par la Loi sur le droit d'auteur, par les lois, les politiques et les règlements du Canada et des accords internationaux. Ces dispositions permettent d'identifier la source de l'information et, dans certains cas, d'interdire la copie de documents sans permission écrite. Pour obtenir de plus amples renseignements :<http://lois.justice.gc.ca/fr/showtdm/cs/C-42>

The material in this document is covered by the provisions of the Copyright Act, by Canadian laws, policies, regulations and international agreements. Such provisions serve to identify the information source and, in specific instances, to prohibit reproduction of materials without written permission. For more information visit [http://laws.justice.gc.ca/en/showtdm/cs/C-42](http://laws.justice.gc.ca/en/C-42/index.html)

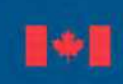

Conseil national de recherches Canada **National Research Council Canada** 

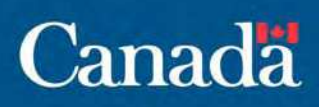

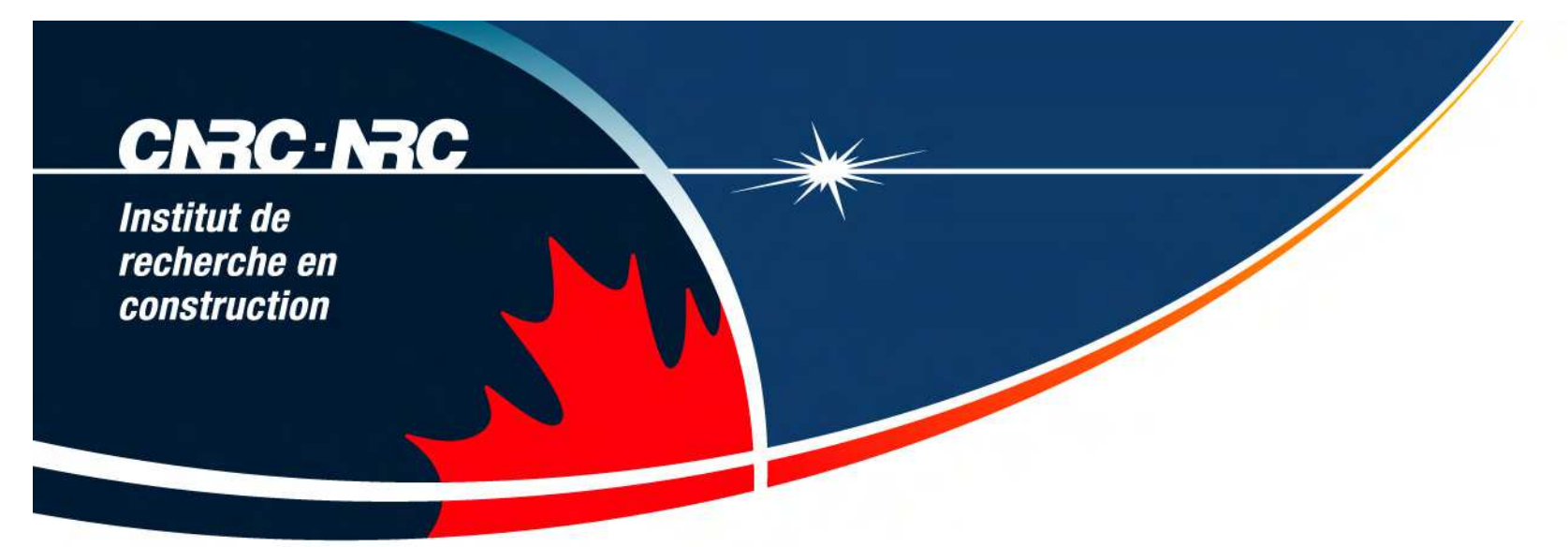

# **hygIRC 1-D: un outil de modélisation numérique des flux de chaleur et d'humidité dans les murs extérieurs**

Préparé par Madeleine Rousseau,Steve Cornick et Wahid Maref pour Conseil de l'enveloppe du bâtiment du Québec 26 septembre 2007

Conseil national de recherches Canada **National Research** Council Canada

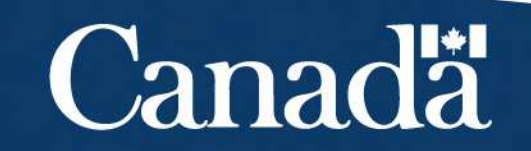

## **Notre objectif**

• Acquérir des connaissances des éléments de base du logiciel

**CNRC-NRC** 

Institut de recherche en construction

> • Mieux comprendre le contexte dans lequel s'en servir le mieux possible

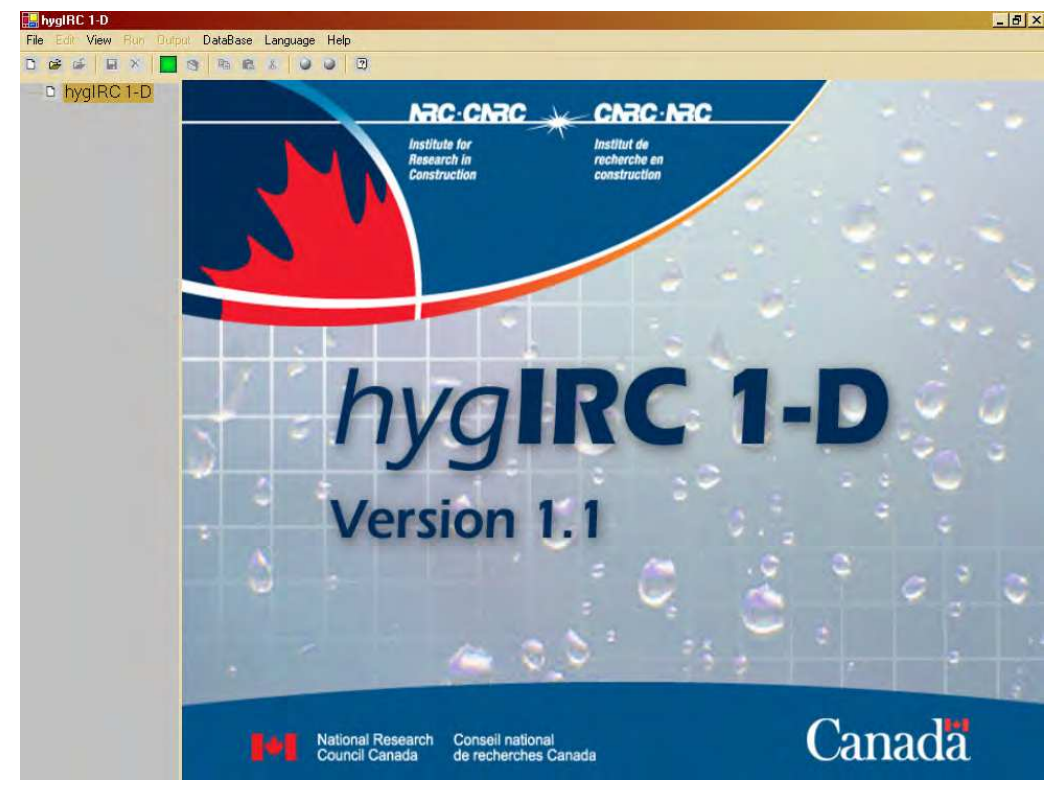

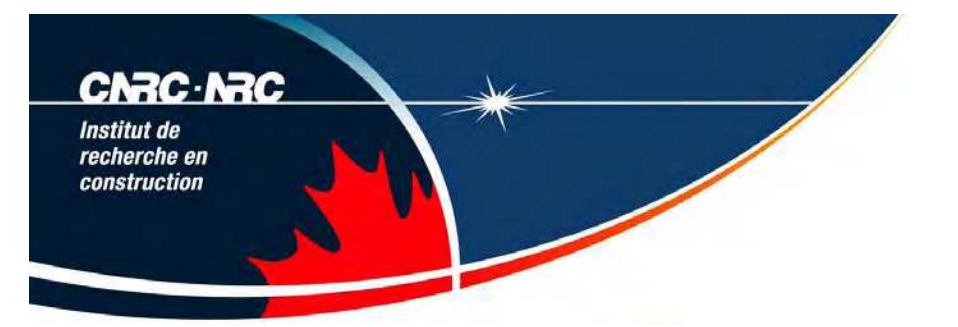

## **Le contenu**

- Utilité de la modélisation numérique
- Présenter le logiciel et la démarche en termes généraux
- Visiter les menus et monter un cas simple
- Présenter d'autres options possibles
- Présenter deux activités en cours de préparation au **CNRC**
- Bonus

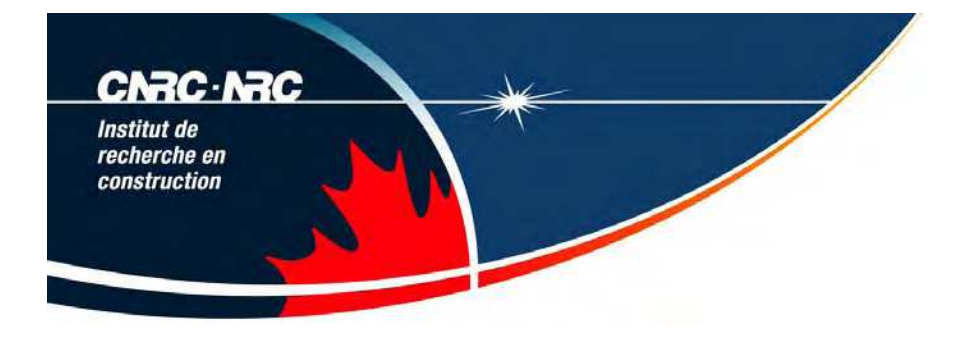

## **Pourquoi faire de la modélisation hygrothermique?**

- L'accumulation excessive d'humidité dans l'enveloppe peut causer des problèmes majeurs de détérioration. C'est une grande préoccupation de l'industrie et plusieurs outils ont été développés depuis 15 ans pour attaquer cette situation.Ordinateurs plus puissants
- Beaucoup de nouveaux matériaux et techniques novatrices et ensembles plus complexes que les méthodes traditionnelles
- L'expérience acquise dans une région climatique n'est pas nécessairement transférable à d'autres régions. Comment extrapoler rapidement et économiquement?
- "Ne serait-ce pas formidable de pouvoir comparer diverses options de conception ou de réfection d'enveloppe pour mieux saisir l'impact des facteurs en jeu? " Les praticiens demandent des outils conviviaux pour évaluer leurs options.

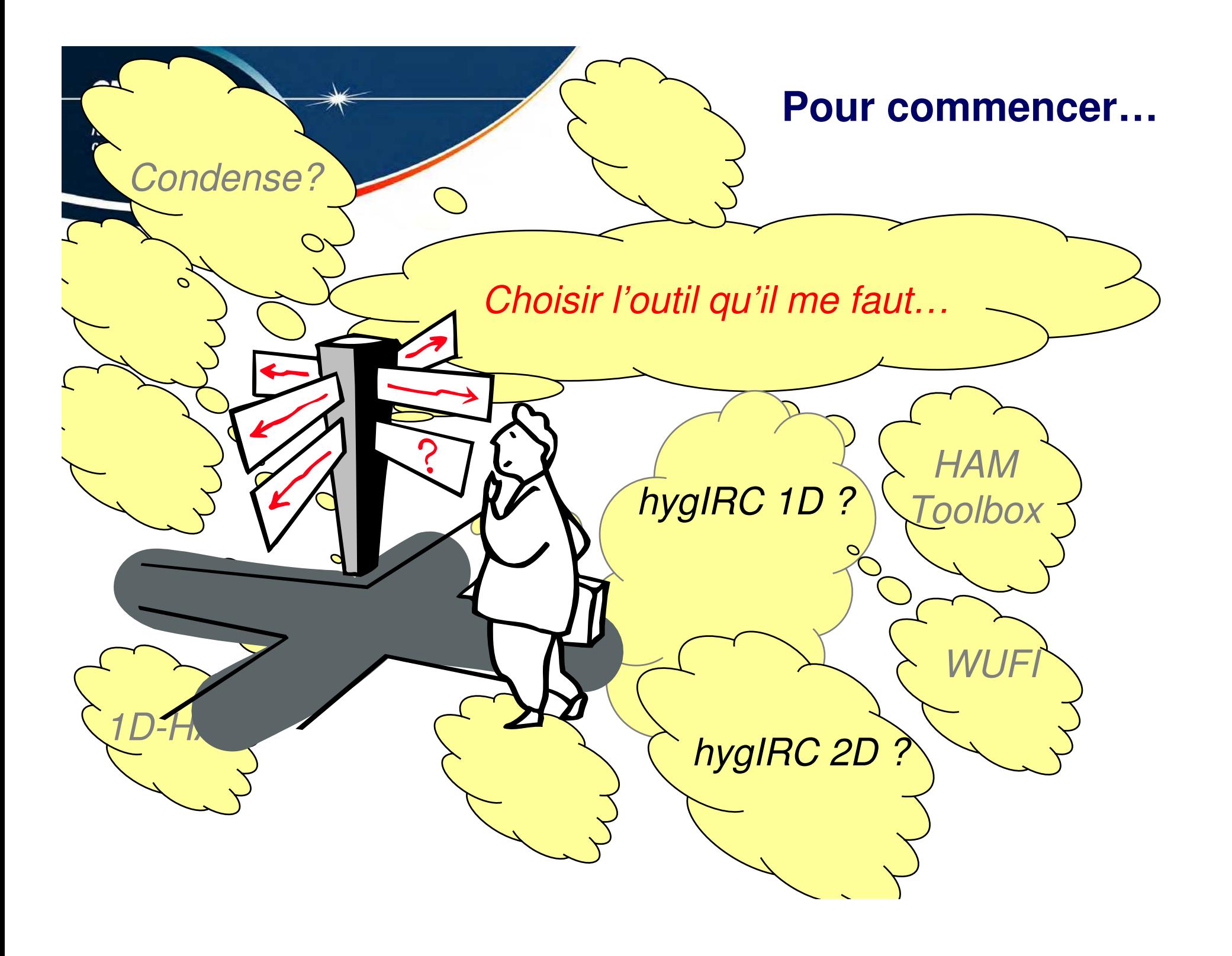

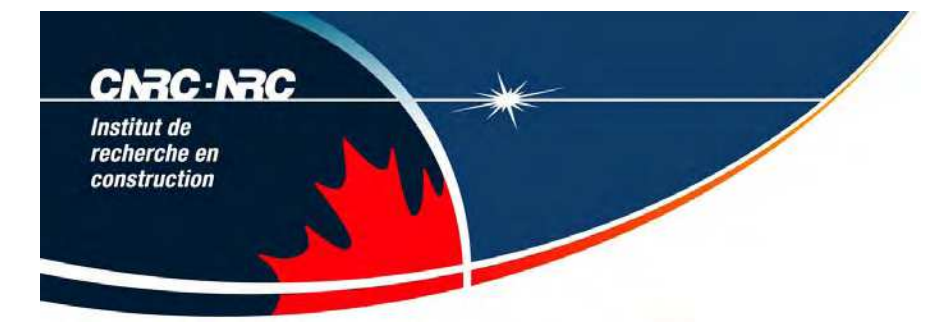

# **Comprendre les phénomènes en cause**

- Étapes essentielles pour choisir et utiliser au mieux un logiciel :
	- Identifier la question technique d'intérêt :
		- Phénomène de transport ou détérioration 1-D ou 2-D?
		- **Uniquement la chaleur?**
		- Transport d'humidité liquide ou diffusion de vapeur ou air?
	- Evaluer la complexité de la construction
	- **L'objectif de l'investigation** 
		- Potentiel de condensation
		- Point de rosée
		- L'équilibre de pression d'air
		- Consommation énergétique
		- **-** La distribution des températures
		- **Teneur en humidité**

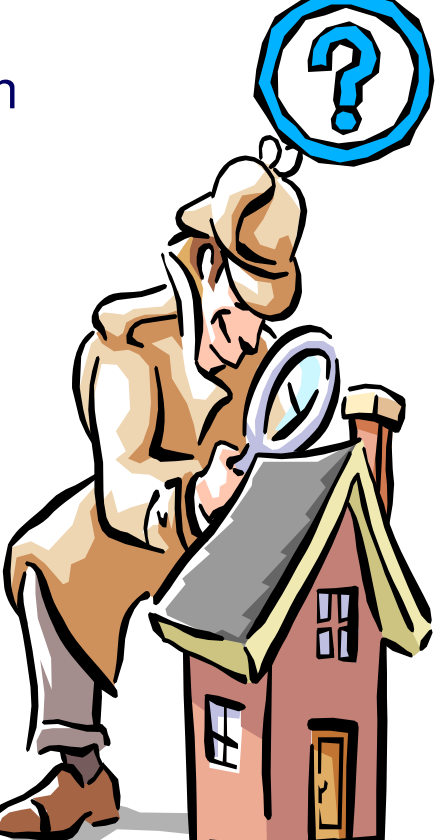

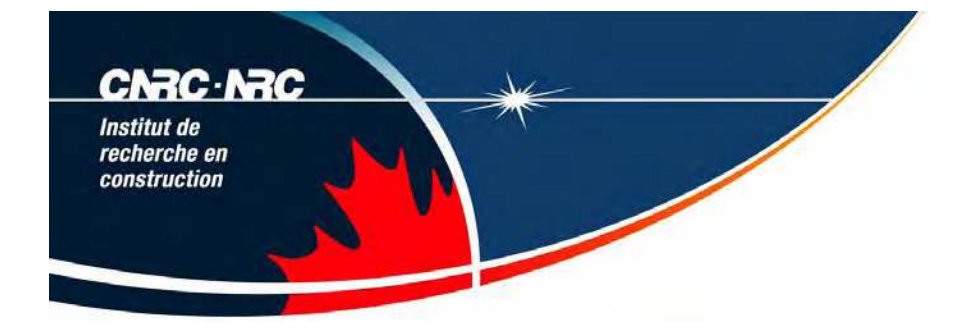

# **Contexte d'utilisation**

- □ hygIRC 1-D permet d'explorer des scénarios comparatifs :
	- Qu'est-ce qui arrive si…
	- par exemple changer le climat, changer de matériaux, changer les conditions intérieures
- □ Problèmes mieux servis par hygIRC 2-D
	- Fuites d'air
	- Infiltrations d'eau
	- Effets de gravité ( par. ex: drainage)

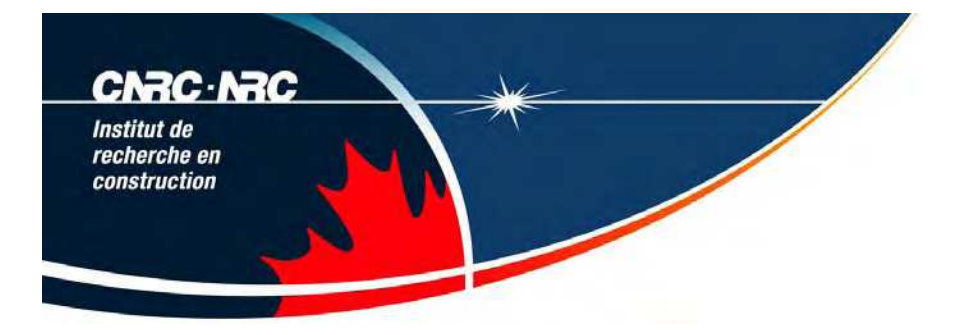

## **Qu'est ce que hygIRC 1D?**

Logiciel de simulation hygrothermique de parois opaques en une dimension

- Hygrothermique: transfert de chaleur et d'humidité (air et eau)
- 1 dimension: le logiciel prend en compte l'épaisseur d'un ensemble et assume que sa hauteur et sa largeur sont infinies
	- par ex: partie isolée d'un mur entre des poteaux: Un ou l'autre mais pas les deux en même temps

Pour prédire le comportement d'un ensemble de construction

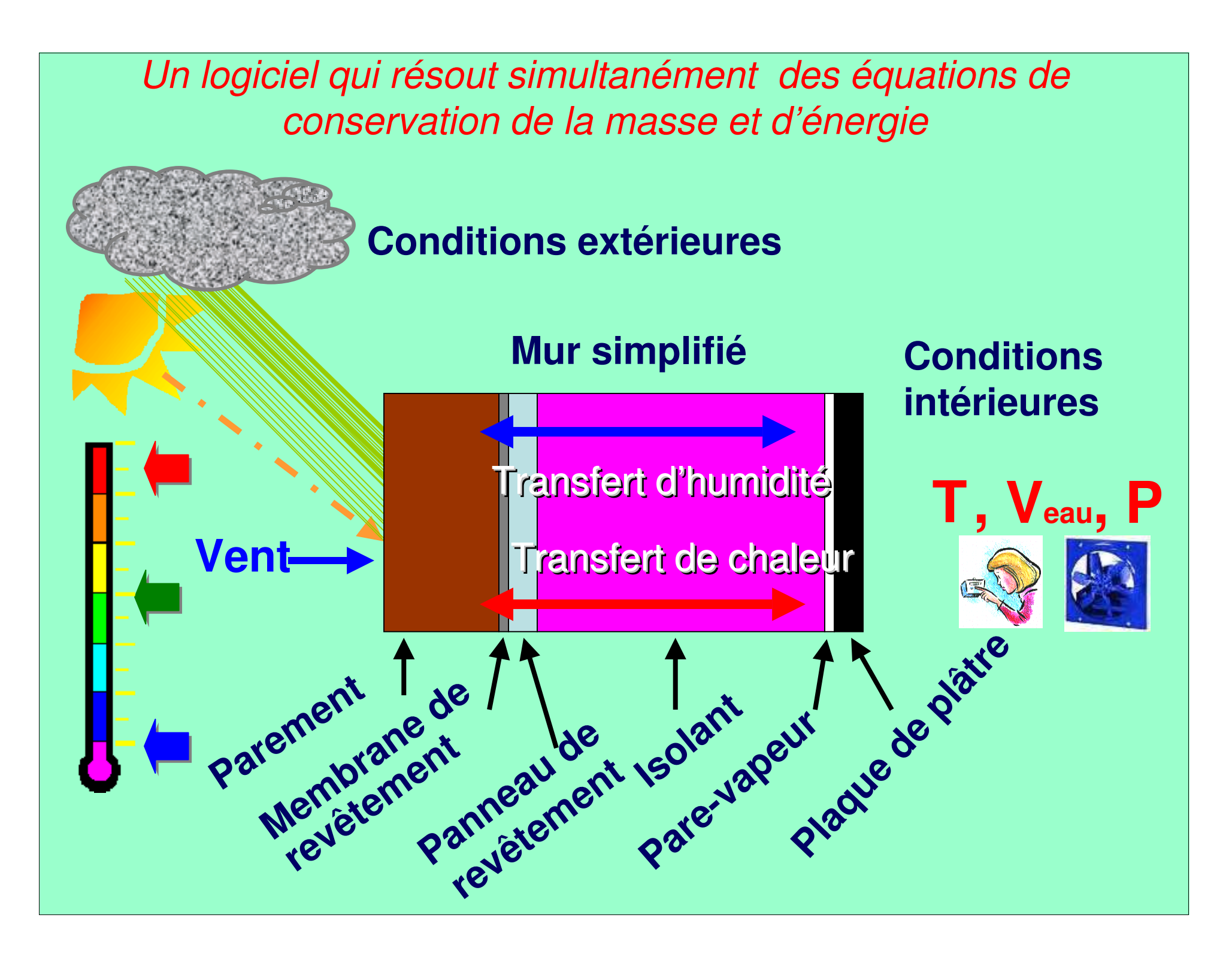

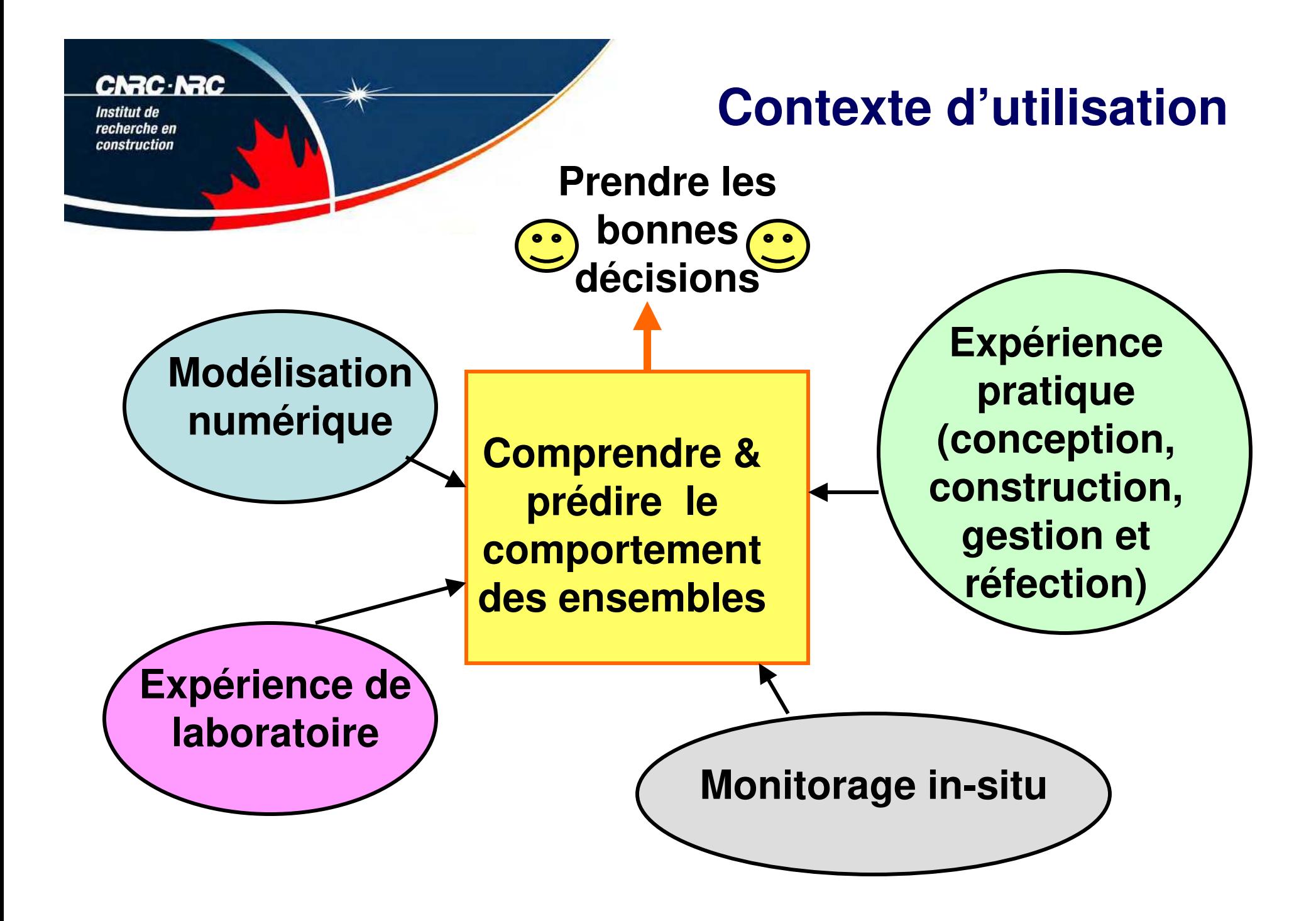

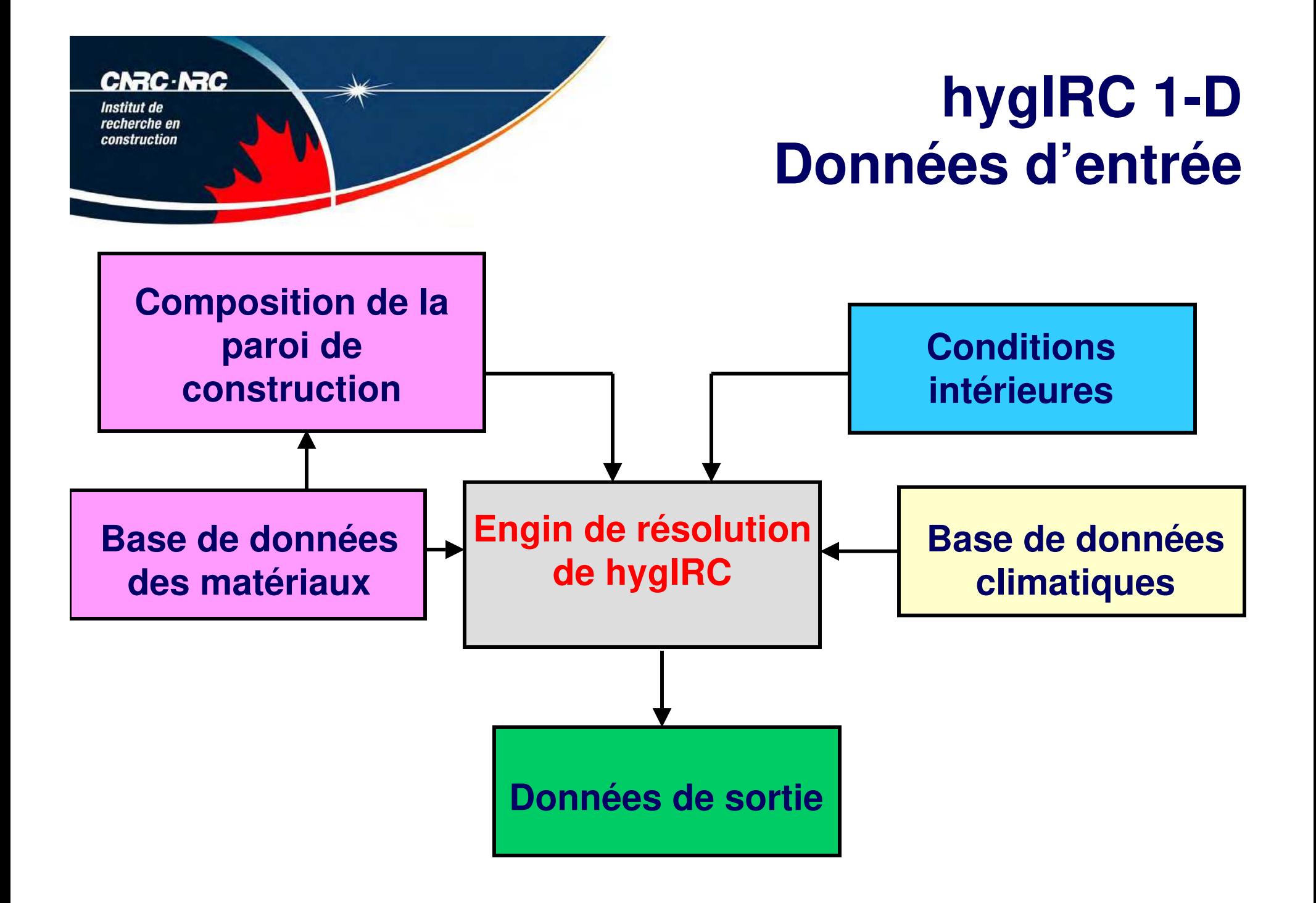

#### **CNRC-NRC**

Institut de recherche en construction

# **Données d'entrée-Choisir l'endroit**

## **Base de données climatiques**

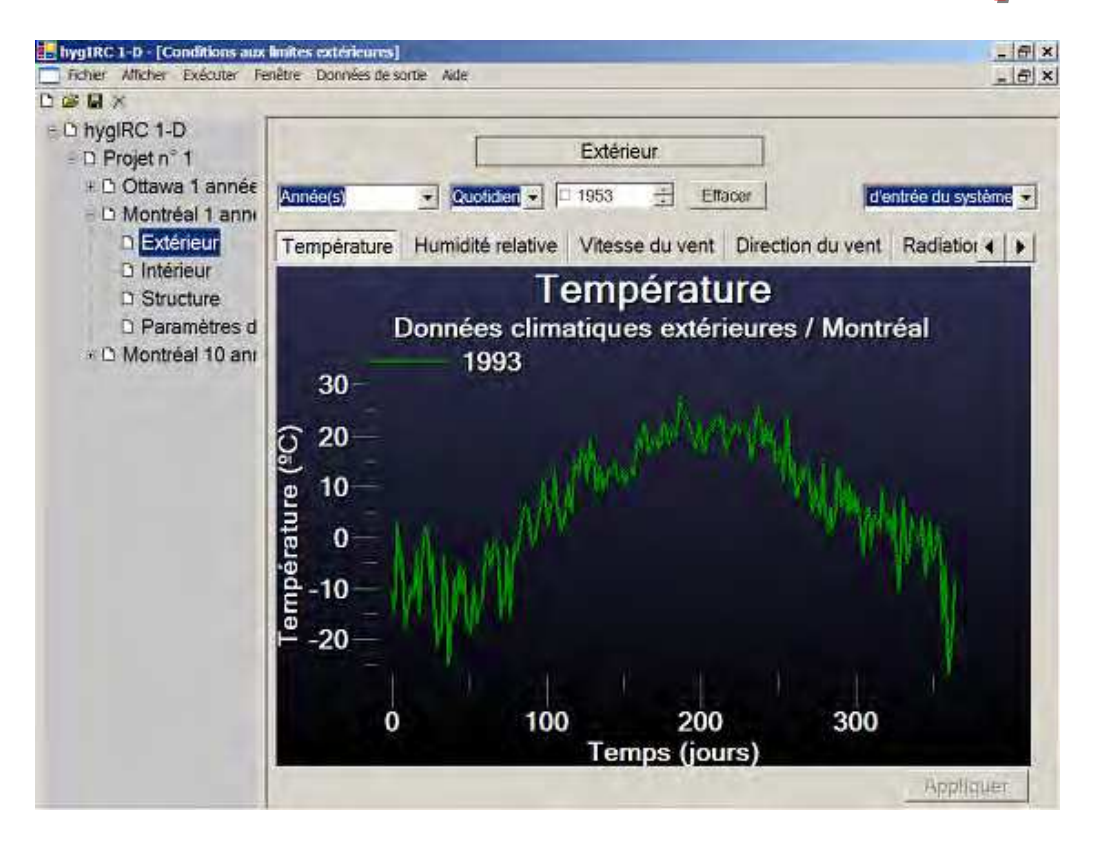

- 23 villes canadiennes (Montreal, Quebec,Ste-Agathe)
- 7 villes américaines
- 30 to 40 années pour chaque ville
- □ Éléments à base horaire
	- Température, HR, vitesse et direction du vent, radiation solaire, pluie, nébulosité

### **Optionnel: données d'entrée pré-définies par l'utilisateur**

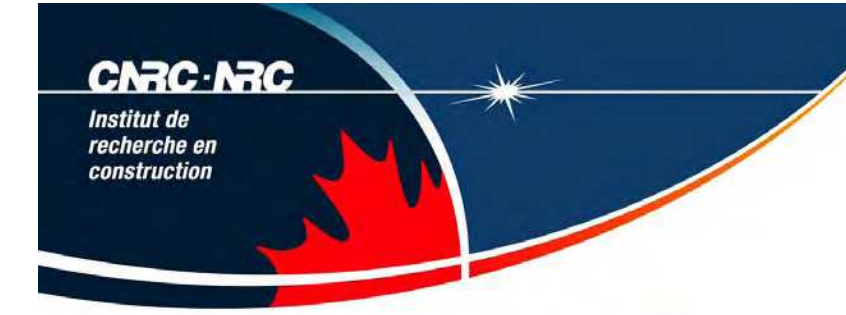

# **Données d'entrée-Choisir les conditions intérieures**

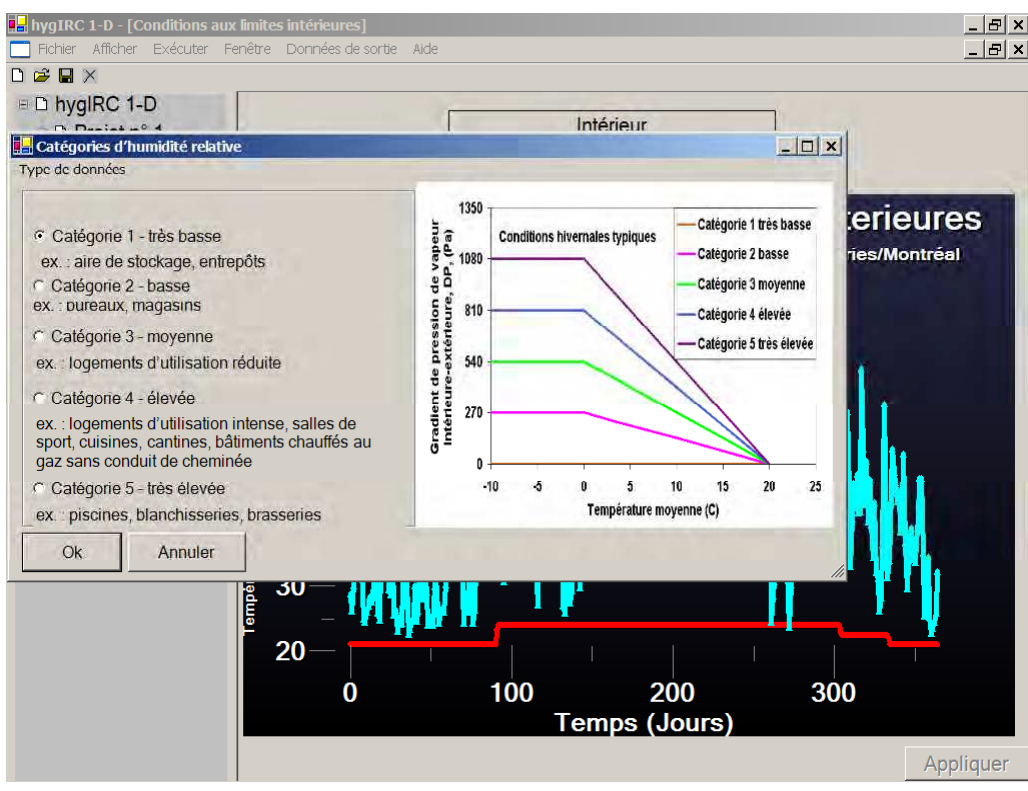

## **LEX D** Conditions intérieures

- Température toujours contrôlée
	- Chauffage saisonnier
	- Point d'équilibre de chauffage et de refroidissement
- HR contrôlée or non contrôlée
	- contrôlée valeurs de réglage
	- Non contrôlée
		- Modèle statistique
		- Modèle empirique (taux de génération d'humidité)

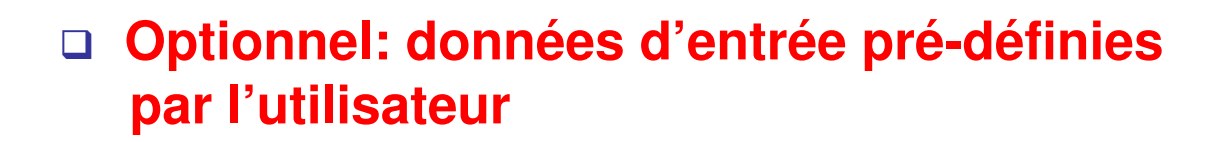

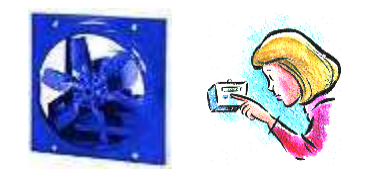

### **CNRC NRC** Institut de recherche en construction

# **Données d'entrée-Construire la paroi virtuelle**

## **Couches du mur**

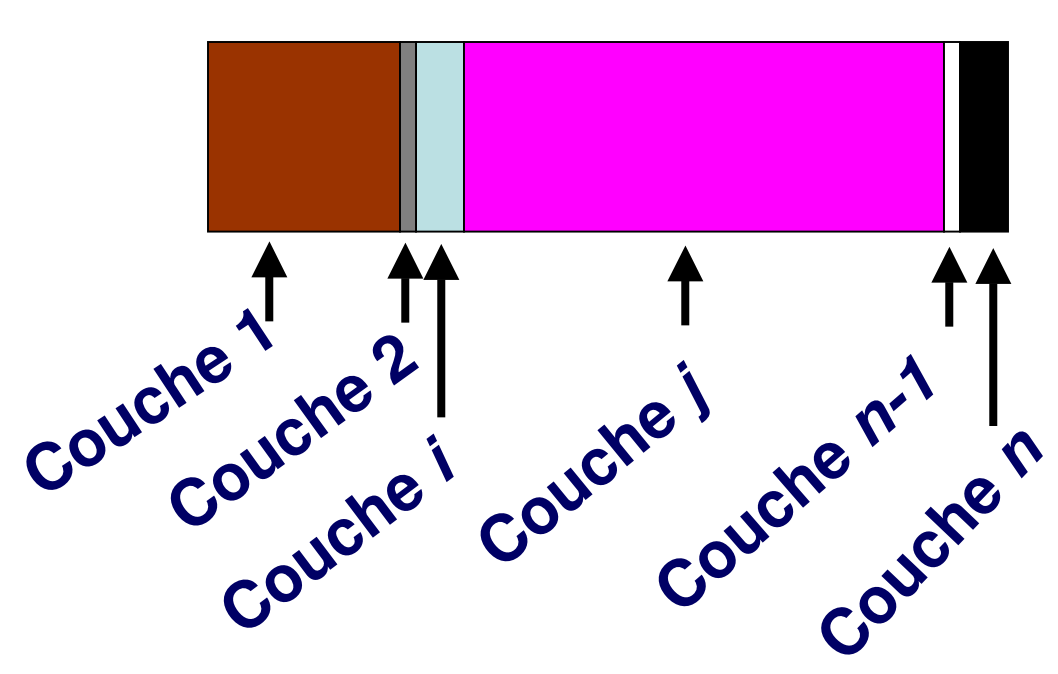

## □ Chaque couche a :

- Composition
- Propriété du matériau
- Épaisseur
- Nombre de nœud prédéfinis
- **D** Exemples
	- Couche 1: Stuc
	- Couche n: plaque de plâtre peinte

### **CNRC-NRC** Institut de recherche en construction

# **Données d'entrée – Choisir les matériaux**

# **Base de données des propriétés des matériaux**

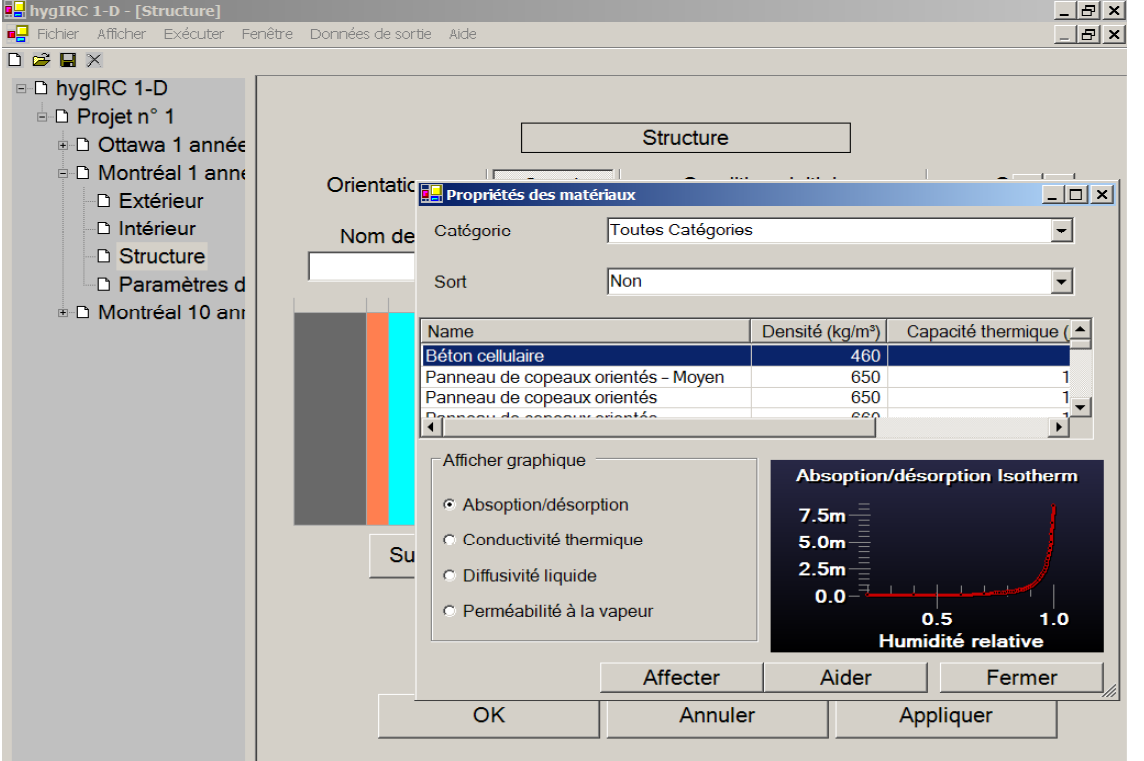

- □ Contient 80 matériaux de construction courants
- Quelques propriétés sont
	- Perméabilité à la vapeur d'eau
	- Diffusivité liquide
	- Perméabilité à l'air
	- Capacité thermique
	- Conduction thermique
- Mesurées aux laboratoires du CNRC
- **Optionnel: données d'entrée pré-définies par l'utilisateur**

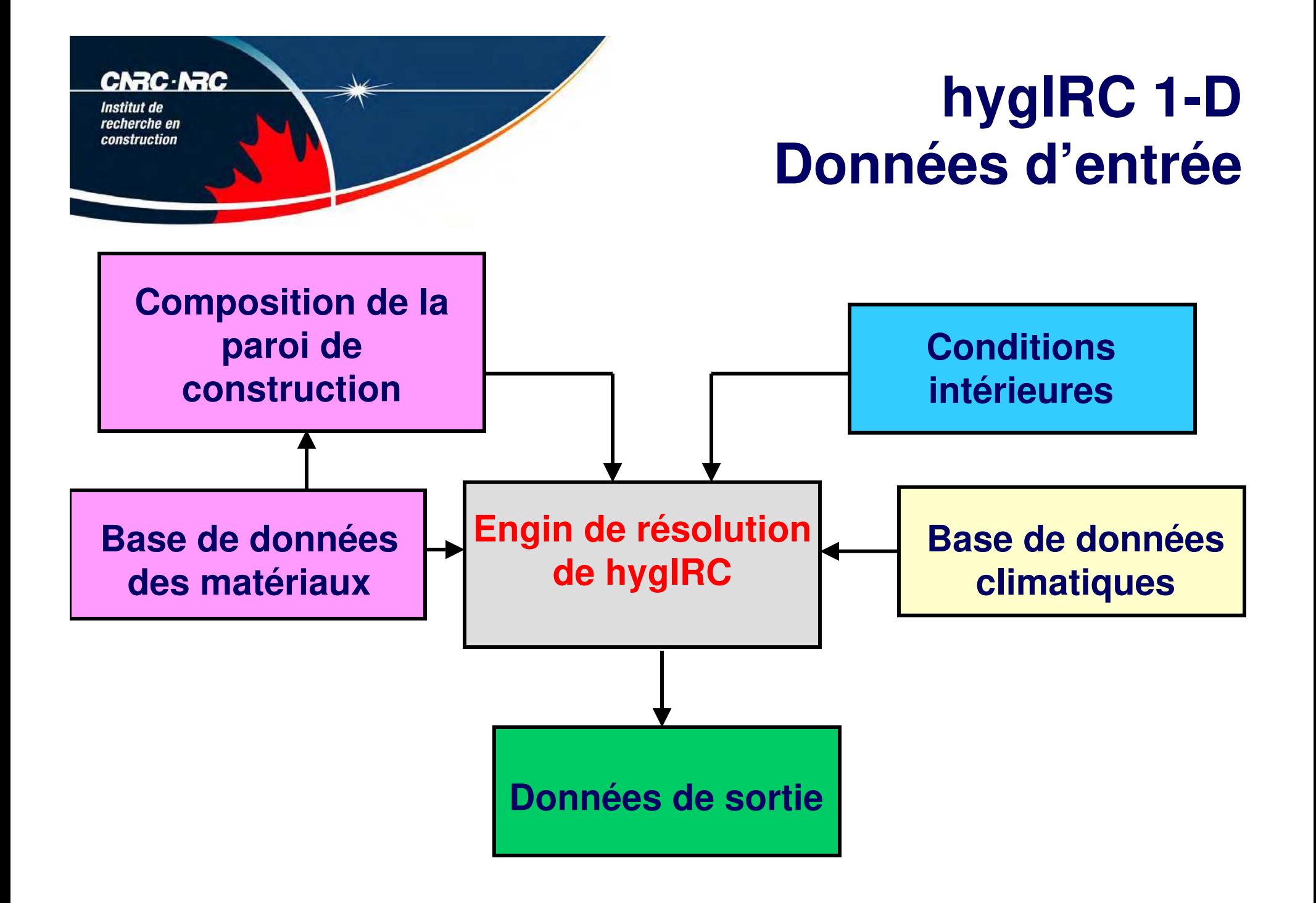

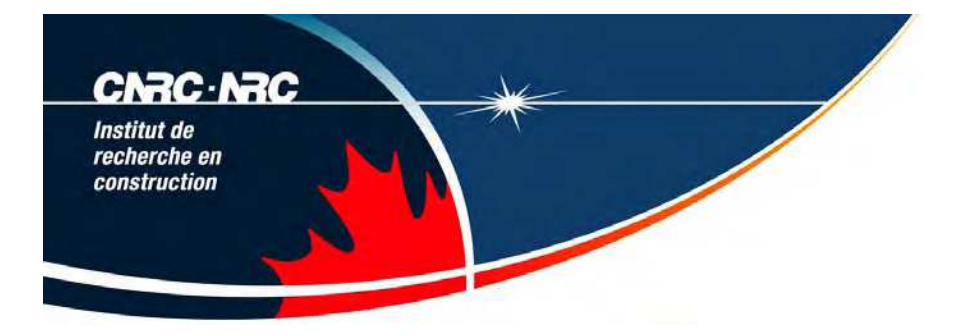

# **Données de sortie**

- hygIRC 1 D calcule pour chaque heure de simulation et chaque noeud de la paroi
	- Température, temp. du point de rosée
	- Teneur en eau/Humidité relative
	- Cycle de gel-dégel
	- Flux de chaleur et de masse
	- Indice HRT, de présence d'humidité >80% ou 95% quand la température > 5°C (Facteur de détérioration ou de croissance de moisissures (RHT80 et 95).

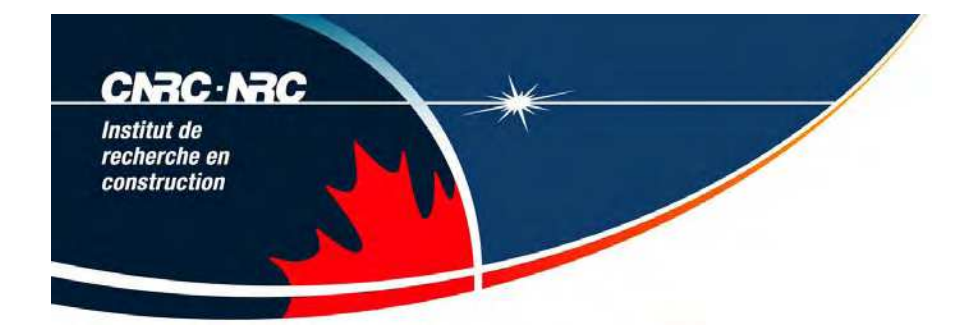

## **Données de sortie Température &Teneur en eau**

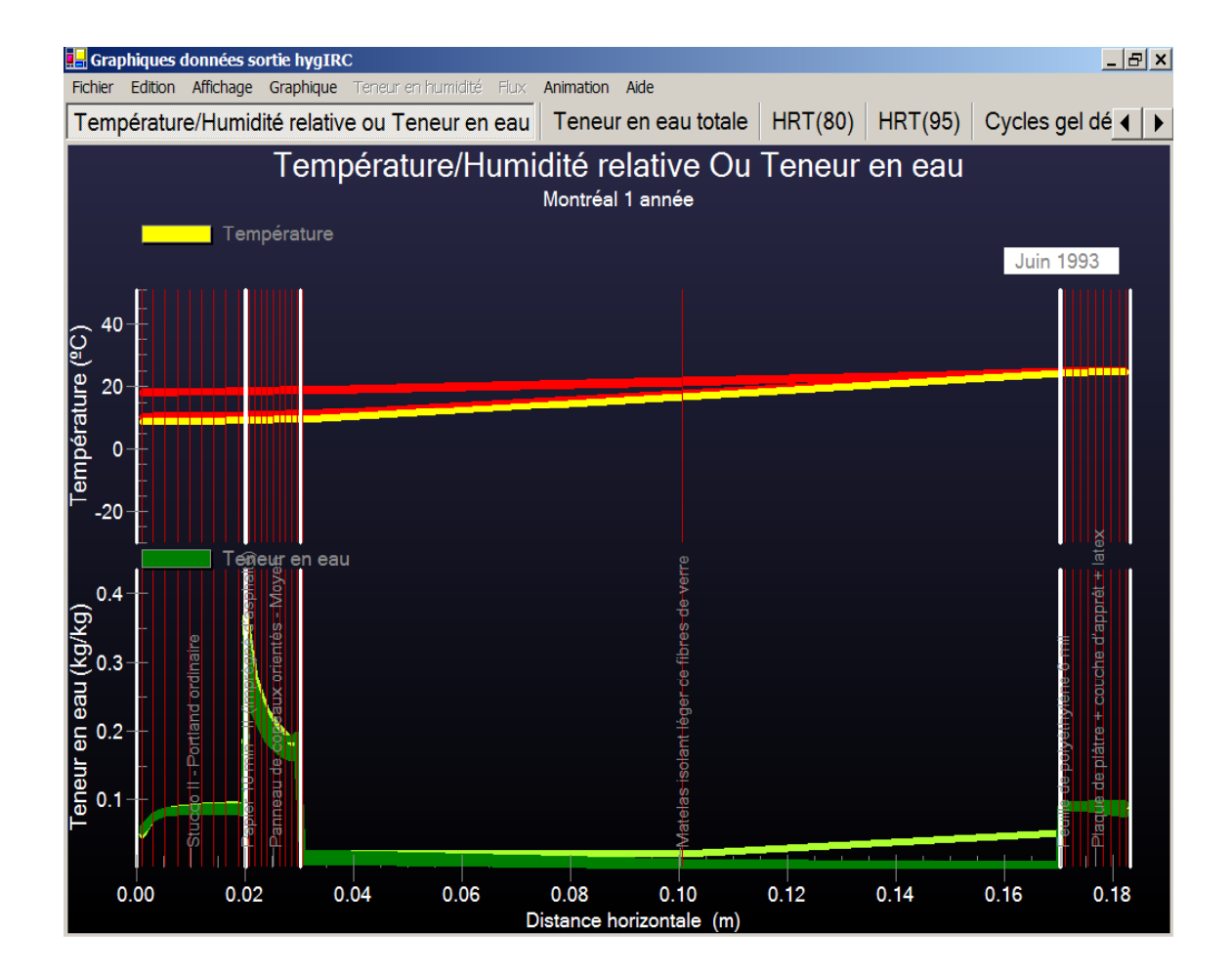

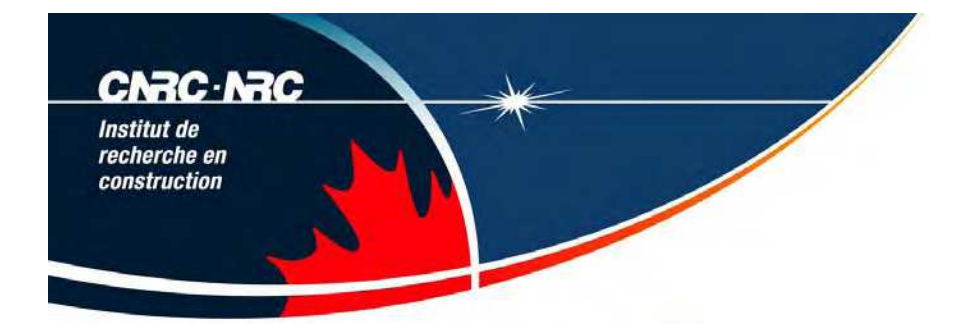

## **Données de sortie Teneur en eau totale**

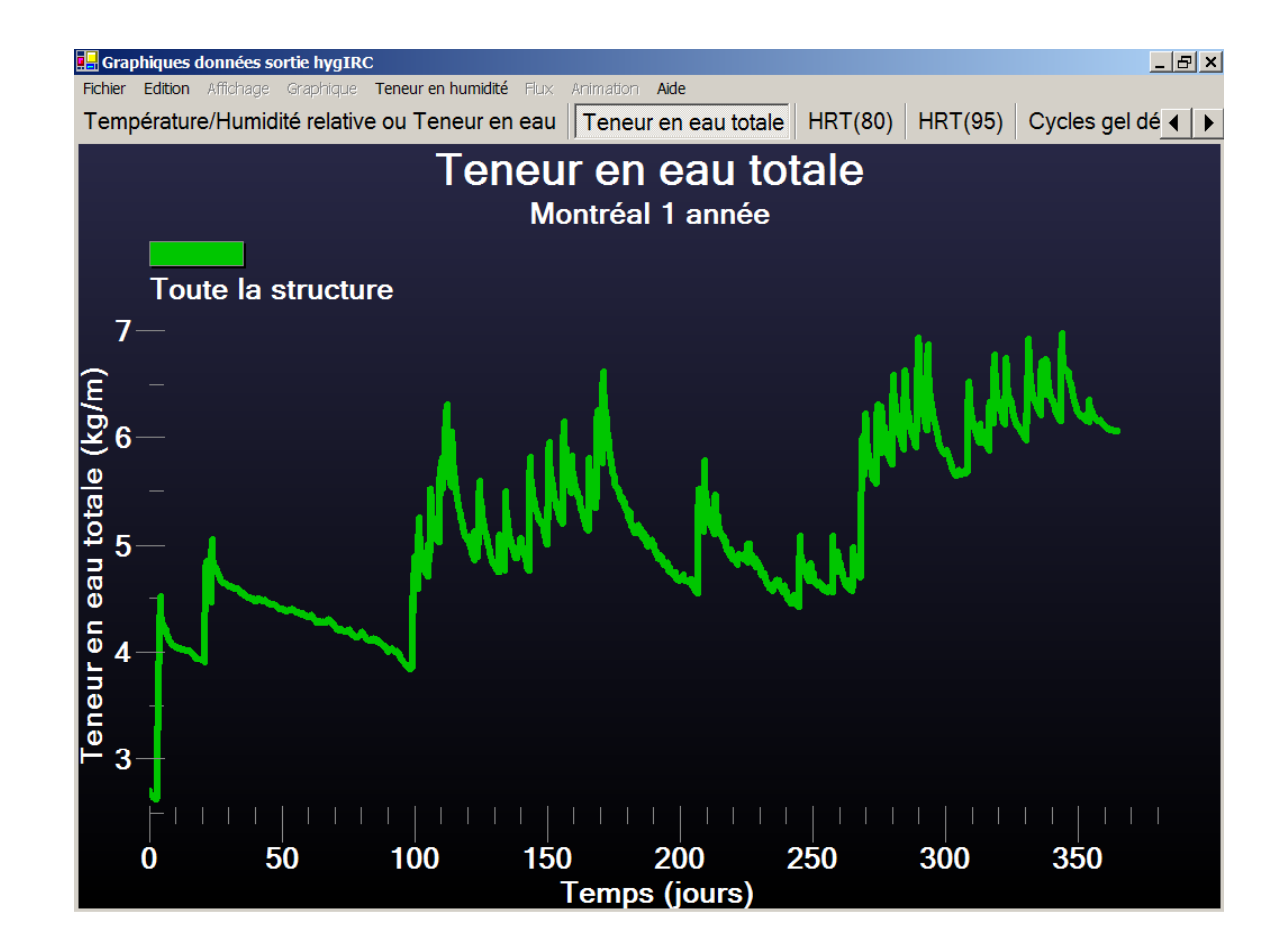

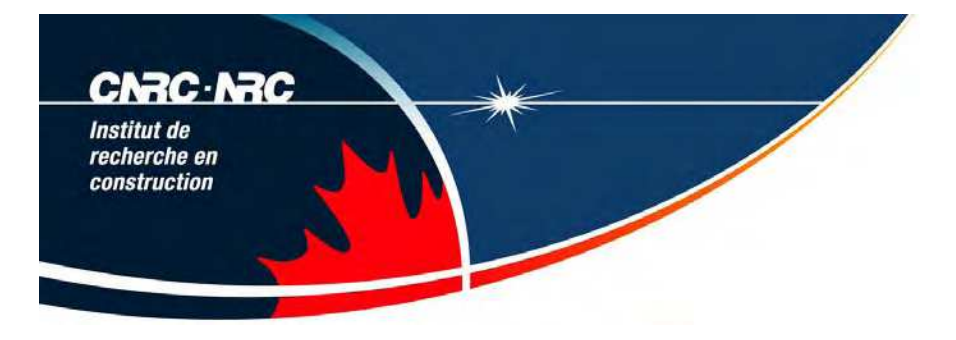

## **Données de sortie Indice de conditions critiques**

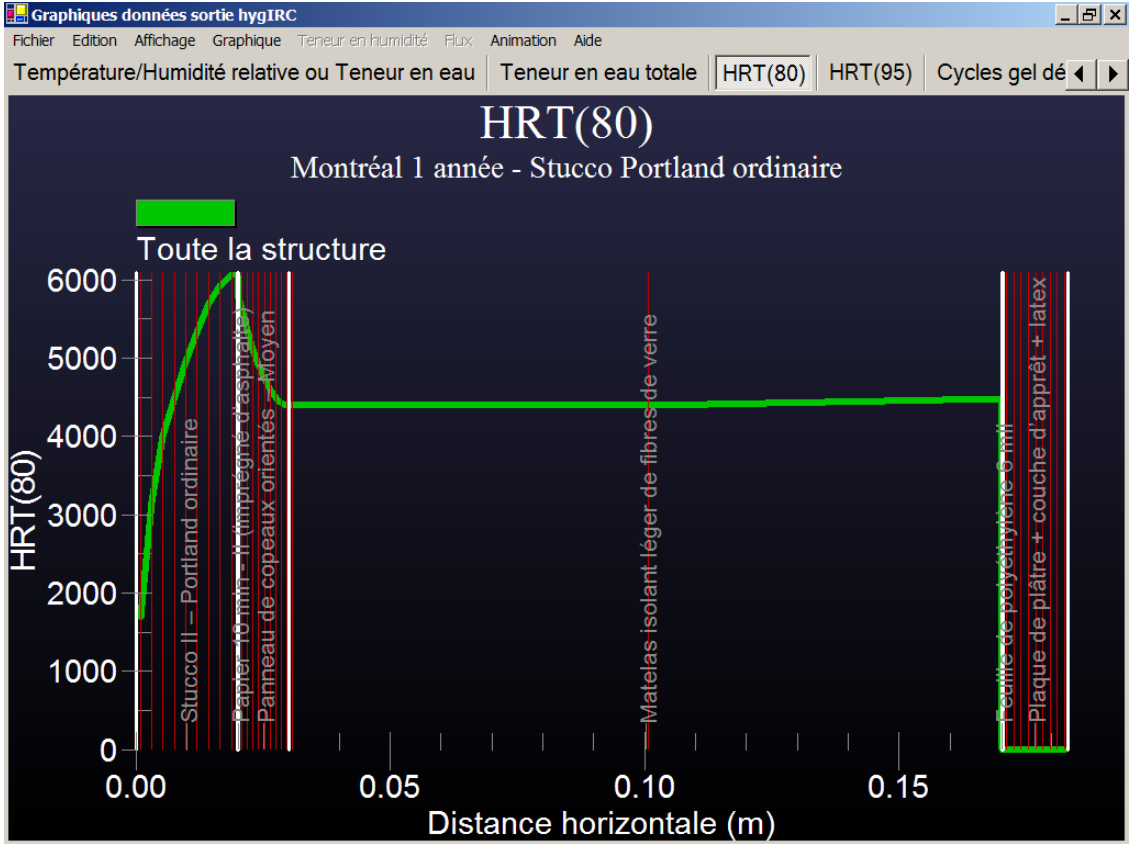

 L'indice HRT peut être une donnée de sortie  $\cdot$  HRT  $=$ 

 $(T - T<sub>seuil</sub>)x$  $(HR - HR_{seuil})$ sommation ds le temps

### **□ Seuils typiques**

- $T_{\text{seuil}} = 5^{\circ}C$
- $HR_{seuil} = 80, 95%$

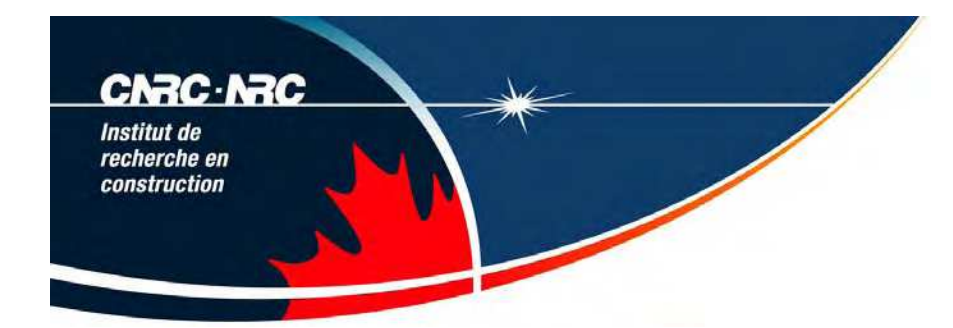

- Vues
	- en graphique simple
		- Section transversale de la paroi en un temps donné (+ animation des résultats en fonction du temps )
		- Un élément de la paroi en fonction du temps
	- en graphique double
		- Permet de comparer des scénarios côte-à-côte
- Impression, exportation

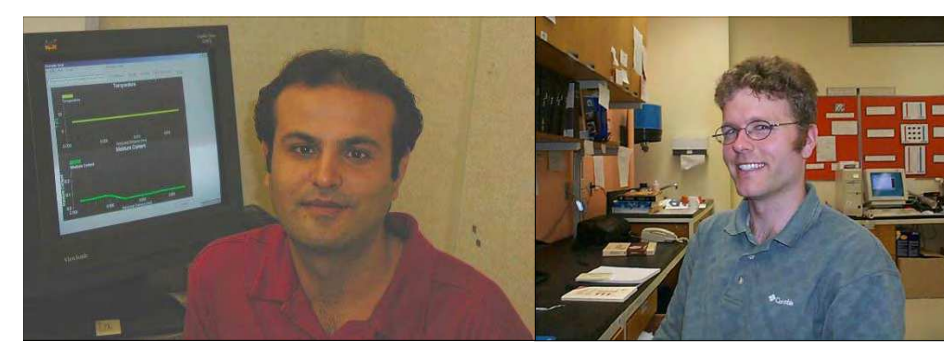

### **Khaled Abdulghani**

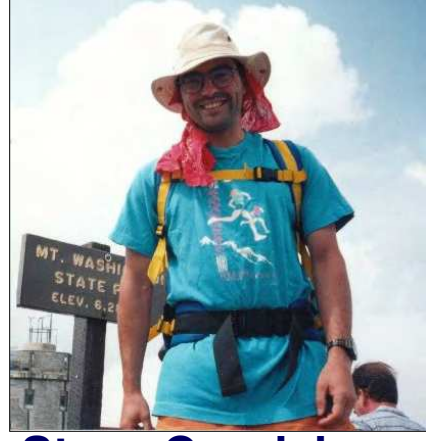

**Steve Cornick**

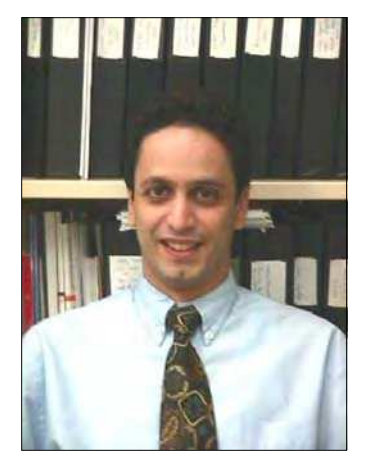

**Wahid Maref**

### **David van Reenen**

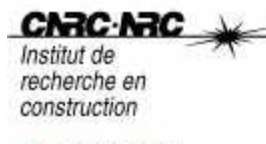

#### **Recherche**

Aller Tout le CNRC C CNRC-IRC

**Enveloppe et** structure du ▶ bâtiment - Accueil Recherche >

Installations +

Personnel **\** 

**Publications >** 

**Logiciels** 

**Version** *imprimable* 

#### **http://irc.nrc-cnrc.gc.ca/bes/software/hygIRC/index\_f.html**

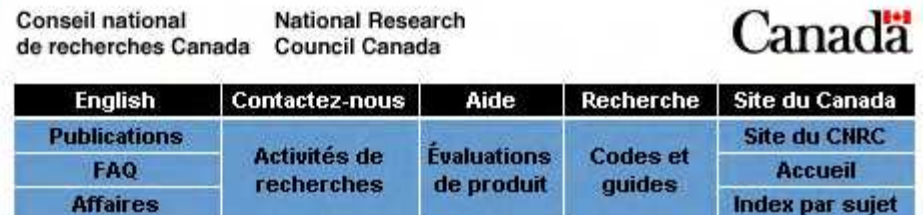

Accueil > Enveloppe et structure du bâtiment > Logiciels

### hygIRC 1-D - Logiciel d'optimisation de l'enveloppe du bâtiment

hygIRC 1-D V, 1.1 est une version conviviale et unidimensionnelle de hygIRC, modèle hygrothermique de pointe créé pour aider les professionnels de la conception de bâtiments à faire le meilleur choix en matière de système d'enveloppe et des éléments qui le composent.

- Information pour les nouveaux clients
- Instructions de mise à niveau pour les utilisateurs actuels qui souhaitent:
	- passer à la version 1.1
	- vajouter de nouvelles bases de données climatiques
- Exercices d'analyse comparative HAMSTAD pour hygIRC  $1-D$

Personnes-ressource : l'équipe des développeurs hygiRC 1-D

Info supplémentaire · Accueil • Nouvelles fonctions (pdf) \* Apercu (pdf) · Démo \* Achetez • Documentation Configuration nécéssaire Contactez-nous